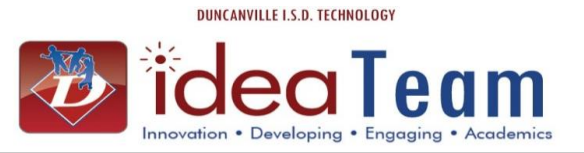

## **This process will be used by both the office and teacher to transfer a grade into the teacher's grade book for a student new to district.**

Semester and Final grades are calculated from the teacher's grade book. It is important the office and teacher follow the steps below

The office will notify the teacher of a transfer grade for a student that is new to district by entering the transfer grade into the grade bucket. The teacher will notice the highlighted grade in their grade book. The teacher must then transfer the grade into their grade book. If they do not, then the semester and final averages will not calculate properly.

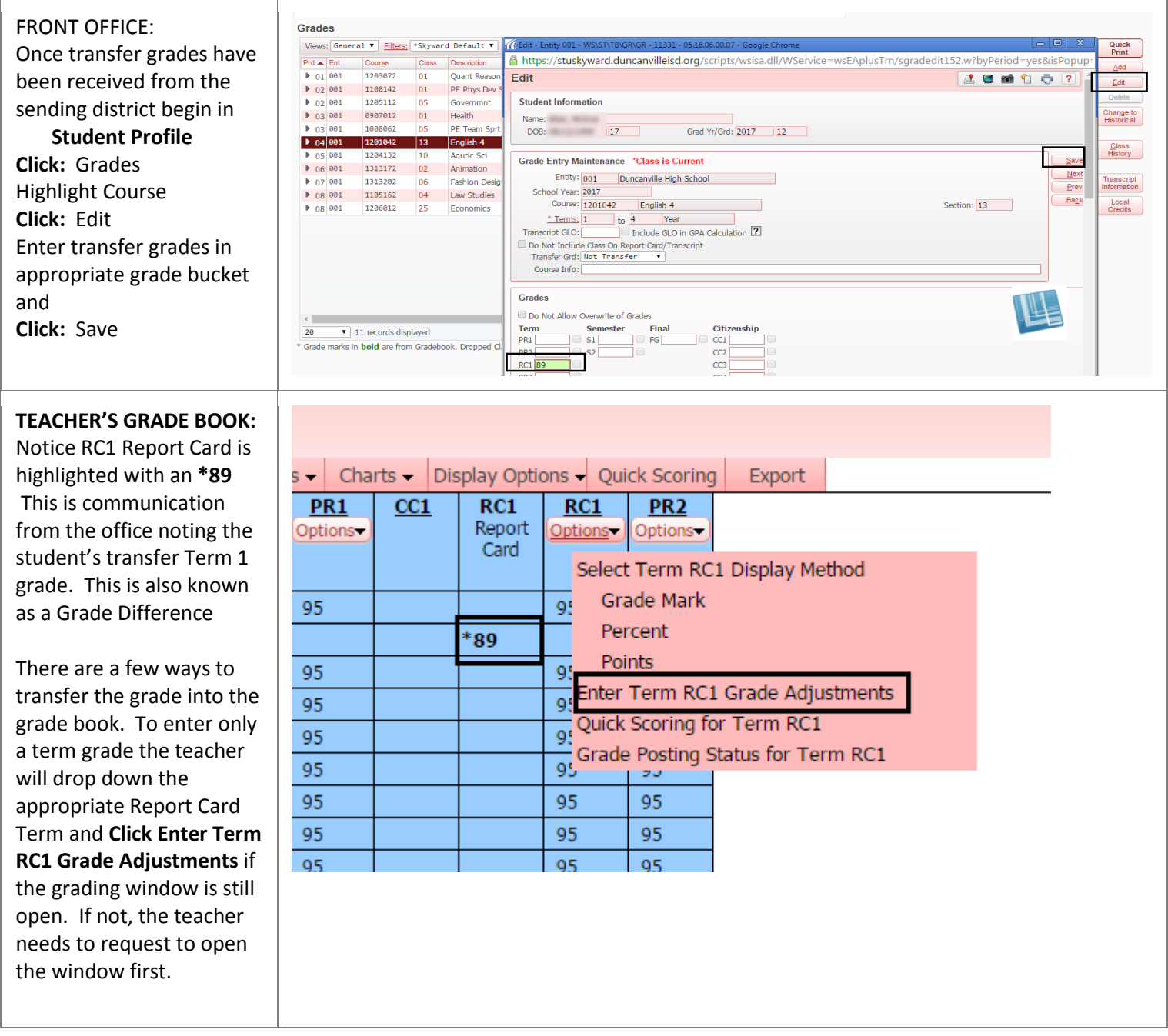

DUNCANVILLE I.S.D. TECHNOLOGY

deaTeam

## Idea Guide Process to Enter a Transfer Grade

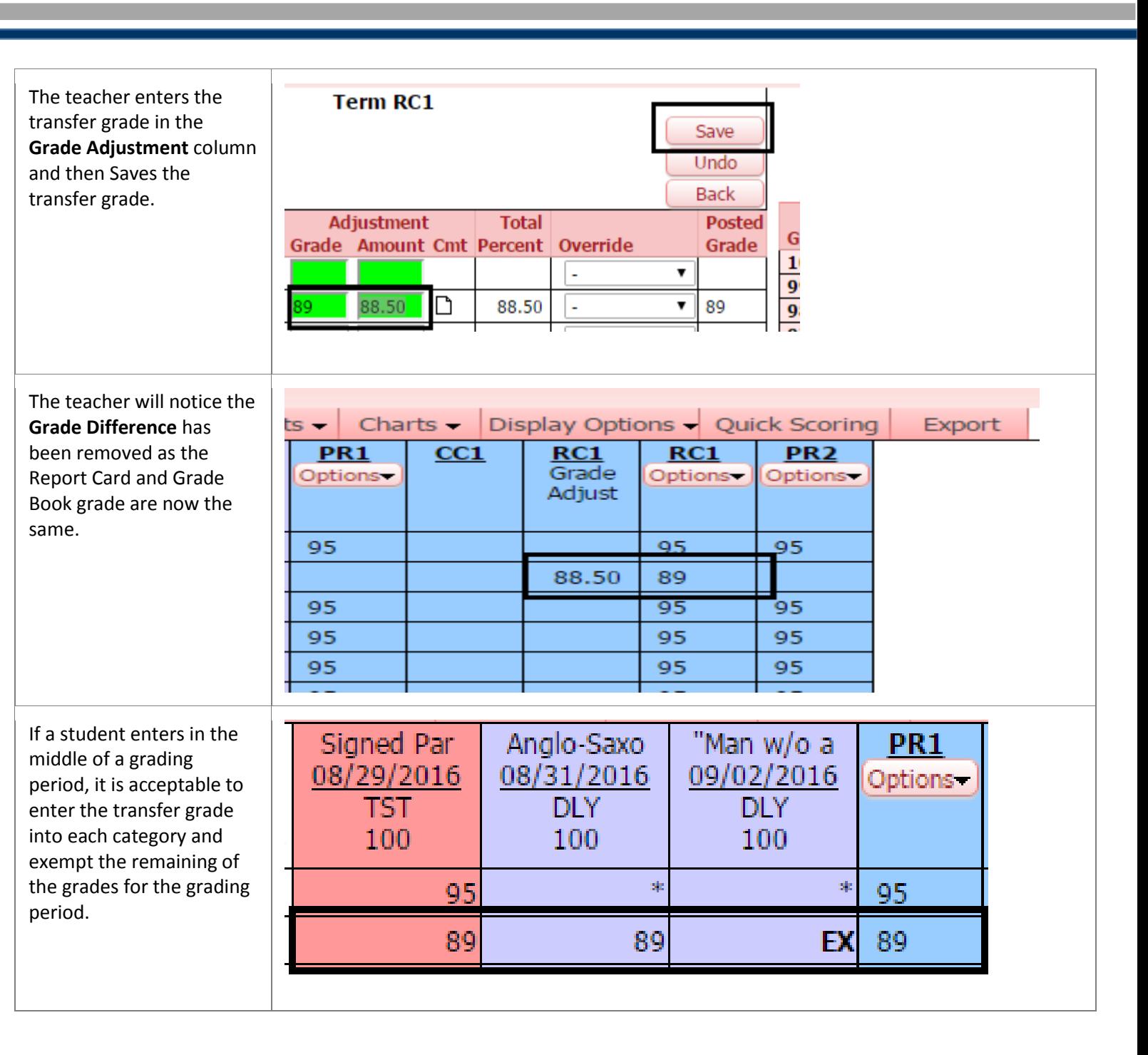